To install Adobe Photoshop, you can go online and download it from the Adobe website. Once you have the download, open the file and follow the on-screen instructions. Then, you can start using Adobe Photoshop. The installation process varies depending on the version of Photoshop that you want to install. Although Adobe Photoshop CS6 and CS5 are easy to get, Adobe Photoshop CS4 can be a bit tricky to get. However, once you get the full version of Adobe Photoshop CS4, you can go online and download the crack to get a fully functional version of the software on your computer. When you have installed the software, you will need to use a keygen program to crack the software and have a fully functional version of the software on your computer. You can crack Adobe Photoshop CS4 by using a keygen program. The keygen will generate a valid serial number for you, so that you can activate the full version of the software without having to pay for it. Once the keygen is generated, simply download the software and open it. Then, enter the serial number and activate the software. Then, you can use Adobe Photoshop CS4 without the activation key. To make sure that the software is running properly, check the version number to ensure that the crack was successful. And that's it - you have now successfully installed and cracked Adobe Photoshop!

## (D Download

In the early 1990s, one of Adobe's core engineering teams got together and came up with a single list of all the features and services Photoshop would ever be allowed to offer to users. (Though Photoshop was born in 1987 and fairly simple on its original release, the core team of people who helped create Photoshop was just as heavily composed of engineers as they were graphic designers. In fact, it was those engineers---and their vision---that created the program we know today.) The resulting list was a neat organizational tool called the "Adventure Capture". It had a bullet point breakdown down the left side of the document highlighting the specific services that would be available at each version release. And one of those bullet points listed a service called "Photomerge". Listen, I'm sure some designers could be trained to build such a feature, but the code for it wasn't written in the 1990s. In today's release, we've combined the power of the Notebooks and Notebooks upon Notebooks features, which means you can have one notebook window "shrinking" to a miniversion of itself whenever you want to work in another window. Plus, you can have multiple windows upstairs and on the left where you run into problems, and one window downstairs and to the right where you have your "well-thought out" pages. This has several advantages:

- You can get the full power of Photoshop directly on the page as you start the page
- You get most of the advantages of a traditional notebook (categorization, tag-based sorting, etc.) outside of Photoshop. It's much easier to clean up files that are outside of Photoshop on the page

## **Download Photoshop CC 2015 Version 18Activator x32/64 2023**

**What it does:** In the Envelope section of the Layers panel, you can place your images, shapes or text objects inside separate layers, and organize them by type, size, color, and more. Layers can be adjusted in the Layers panel to suit your needs, and you can change how the layer's opacity effects its children. Conflict Resolution tools in the Layers panel help merge layers and give you more control over how layers interact. You can even reassign layer information to layers that are in conflict. With the Gradient panel, you can create different shades of color for your strokes, fills, or both. This helps you more easily create unique effects and bold, easy-to-read images that reflect your content. **What it does:** In the 3D Warehouse, you can find ready-to-use items you can import and use in Photoshop. The Adobe Stock catalogue is a great source for a variety of Photoshop templates, photos, and other items, to personalize content to your brand. Media files are also available for download. In either case, you may need to reformat the items for use in Photoshop or jump through a few hoops -- we won't get into that here. Now it's time to start creating, so let's begin! We've provided you with 12 of the best Photoshop tools, tips and tricks to get you started. With Photoshop, the sky's the limit. As you gain new skills, you'll discover some new uses for the tools. Start putting all of this knowledge to work, today! Adobe Photoshop has many different features available which all add new dimensions to your photo editing process. So let's cover just some of the basics.

• *Color Selections:* With a color selection tool, you can select a specific color in your photo and then use a range of different adjustment types to control that color. You can even select more than one color for a multiple color control. e3d0a04c9c

## **Photoshop CC 2015 Version 18 Download free Registration Code Product Key Full PC/Windows {{ lifetimE patch }} 2023**

This Photoshop for iOS is designed for rapid video editing, and it's optimized for use with the iPhone 5&iPhone 6/6 Plus. Use the tools of the finest professional software. Use the tools of the finest professional software. Use the tools of the finest professional software. In 1988, Thomas and John Knoll developed the first basic version of Photoshop. Later, it was taken over by Adobe systems. Then the software has been upgraded and updated with more advanced features, a set of tools, and commands. The Photoshop CC version is the latest version of the series and it is a part of the Adobe Creative Cloud branding. The Photoshop family has some other software, consisting of Photoshop lightroom, Photoshop elements, Photoshop fix, Photoshop express, and other software. No matter how many versions and whatever new feature Adobe may introduce with Photoshop, there were few tools that were tested with time and remained sturdy and highly important in the chronicles of development. They define the importance of Photoshop and cope up with changes in the technological world. Designers love to work on these tools, regardless of the way they put them to use in correcting images or designing a brochure, website or even a mobile application. The list of top ten tools and features are proved as the best of Photoshop. 19. Multiple Filters - You can now combine up to four filters at a once. These filters were commonly used during the old days to correct images. It's really an amazing system and changes the way we work with images. Photoshop Elements also has this feature.

photoshop cs5 free download 32 bit download photoshop free portable cs4 download photoshop free ps download photoshop free portable cs6 download photoshop free pc download photoshop free 32 bit download photoshop free linux download photoshop free legally download photoshop free latest version download photoshop free laptop

Photoshop is an amazing and important tool for graphic designers to produce high-resolution images. It is good to those who want to impress others with their designs. That's why they need a qualified graphic designer to use Photoshop for them. When you want to buy a package, you can take more time and visit the web site of the company and check their offers. If you want to use inexpensive Photoshop, then you can apply some free or cheap Photoshop software. Premiere Elements and Photoshop both require the same lifetime subscription agreement, but they are very different software products, one targeted at a more entry-level workflow suite and the other at a higher-grade performance tool. Find out how to use and customize both software in our detailed Photoshop Elements tutorial. Additionally, in our Photoshop Elements 2018 tutorial, we'll show you how to do more with this app. Read about its specific workflow tools, capabilities, and more in our Photoshop Elements 2018 tutorial. CS6 was one of the first Creative Cloud applications, to offer a monthly flat rate of \$9.99 per month for a license. It also includes the free Elements software and gives you access to Photoshop CC. The purchase here gets you lifetime access to the latest version of Photoshop CC, the \$14.99/month Creative Cloud Creative Suite (which is generally required to use Elements, Photoshop, and InDesign). If you're already a Creative Cloud subscriber, you are already familiar with the basic package. To find out more about pricing and additional features available with a Photoshop subscription, check out our dedicated post on **authoring tools for photographers**.

Whether you're looking to create your own masterpiece, work on large-format images, or improve a graphics design mock-up, Adobe Photoshop CC now helps you master all the latest imaging techniques and create outstanding images. You'll be able to get the most leverage from your Photoshop skills and make incredible changes to your work with the powerful features, tools, and settings of this versatile, award-winning software. During your many hours of production work with Photoshop, you will be extremely familiar with most of its features. But don't rush to rely on a 'gut feeling' when confronted with a complicated-looking adjustment. Take screenshots or make notes when you get stuck or have problems. Then, view the screenshots and make notes in your electronic file afterward. Software Vision 3D allows you to draw, paint, and model 3D objects in various stages of development and create the images needed to illustrate your 3D scenes. It supports facial expressions, radiation effects, soft banding and exposure-based animated blood channels, and many other features. Bill Buzbee's Photoshop Lightroom is a must-have program for photographers who want to automatically organize, restore, and print their photos. Save time, reduce duplicate files, and smartly apply creative edits to your images. Work directly with RAW, JPEG, and TIFF photos. Apply and select color and black-and-white adjustments. It also offers the capability to track a video on a photo, create a slideshow, and optimize photos for social media networks like Facebook.

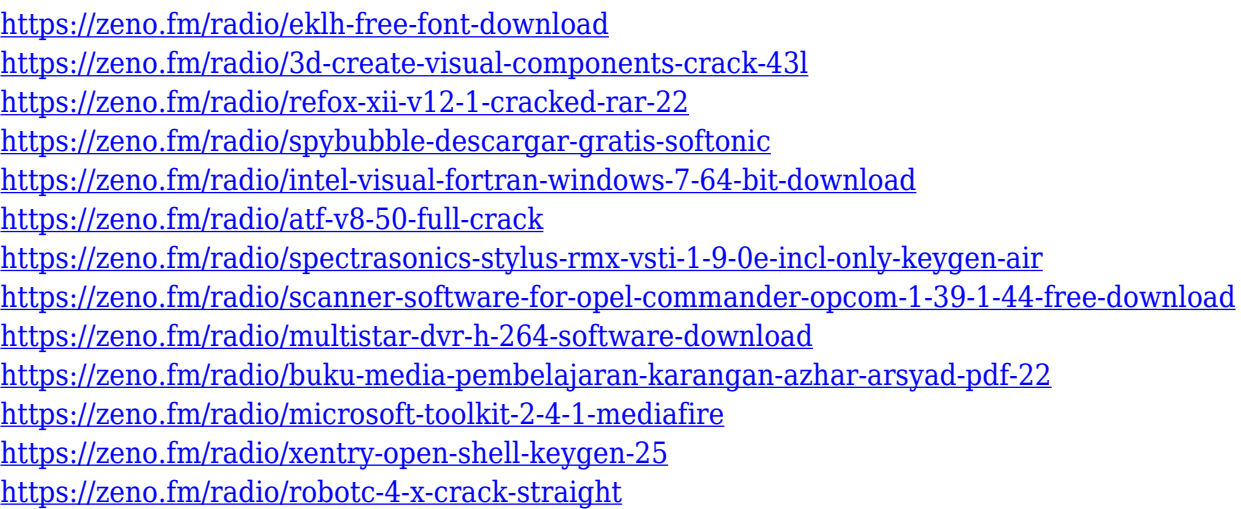

3. Smart technology and AI: Smart technology and AI allow the editing process to be simplified for users. It helps in processing large files automatically. The AI technology allowed Photoshop to load the actions quickly when browsing for a file. Exposure and Adjustment Layers. Layer groups now feature Exposure and Adjustment Layers, which let you quickly modify multiple layers at once. This is more efficient, because you can create new actions that work on specific layers, rather than having to duplicate actions to use on multiple layers. One-click actions included in Photoshop Elements 2023. The initial Basic One-click Actions, from the Elements 2023 release, include global adjustments such as Exposure, Levels, Curves, and Tone Curve. From there, you can create custom actions-add your own actions or duplicates of existing actions. Use the Create New Layer Group action and choose whether to make custom actions or duplicates. New with Photoshop Elements, you'll also learn to create Exposure and Tone Curve Layers, Bevel & Embed Layers, and use luminance masks. With these features you can create interesting effects, such as beveling and embossing your images, creating luminance masks, or enhancing highlights and shadows. Image Browser. The Image Browser now provides a more efficient way to navigate through your images. You can display multiple images side-by-side in a hierarchical gallery view for faster editing, and also access your archive directly from the library. You can add metadata to your images using the new M (Metadata) key. Choose the Edit Metadata Feature (File > Edit > Metadata) to access the

Image Browser Metadata panel. In the Metadata panel, you can add information such as keywords, credits, copyright information, and contact information.

In addition to these new features, Photoshop is also better entertaining and more social. Photomerge is now available in a new version, which combines five versions of images and videos into a single magical stream. Automatic Rotate allows you to create perfect photos with a single click. And oneclick Export creates virtual paper-sized documents with many of the options available in JPEG and PDF. Photoshop also introduces even more ways to share your work: new actions that allow sharing to social media on the Go, Share panel Quick View Post, and a new Sharing and Exporting panel, accessible in the File menu. Deleting layers or objects in Photoshop Elements can be a cumbersome process, requiring the action of deleting layers or finding your Object Layers window, clicking Trash, and performing a Delete command. We wanted to eliminate this tedious process, and simplify the editing process by combining the actions of selecting and deleting into one, single Delete command. This is one of the many new features that are part of the newest version of Photoshop Elements, and you will see how it has all been designed to make the process easier for Photoshop Elements users. Now you can click on the Delete button in the Layers Panel to make that content one with the rest of the flow through the workflow of the graphics editor. Another thing we learned since the dawn of the web was that pages and web-apps were often constantly being created, edited and revised over time. Making changes to webpages or web apps is a manual process, involving the CMS developer, the web developer and the designer. A more consistent and consistent experience over time, this means that content is not necessarily "locked" in a state of being frozen and static. However, while changes to a web page affect the whole web page, changes to a single design element will not necessarily cascade across the whole web page or application. This has led to an aversion to making quick and constant design changes, but for content that was just page elements have the potential to persist over time.